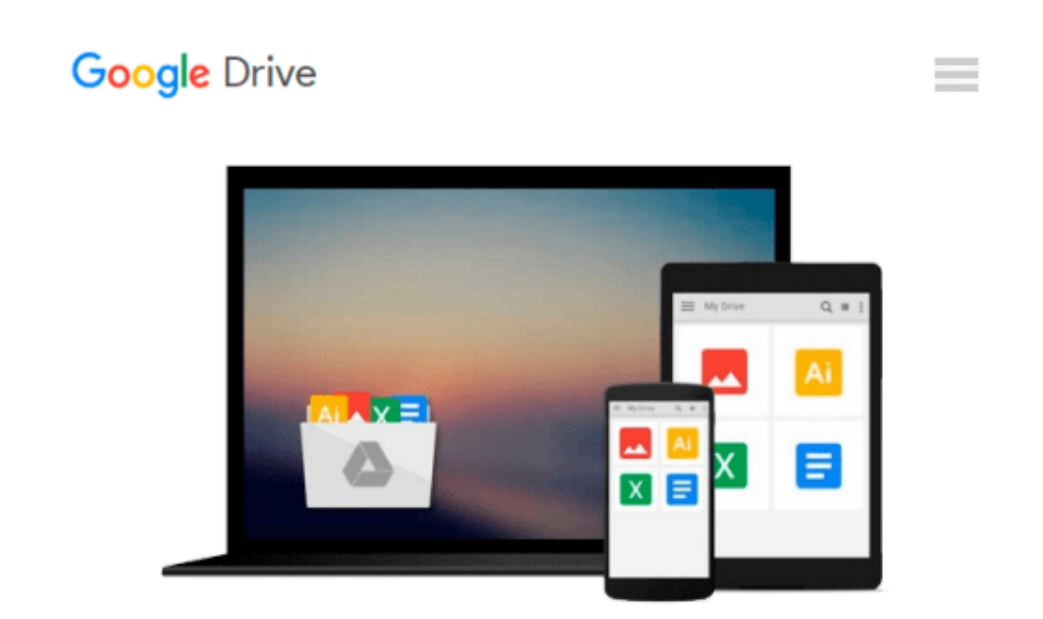

# **Mobile First Design with HTML5 and CSS3**

*Jason Gonzalez*

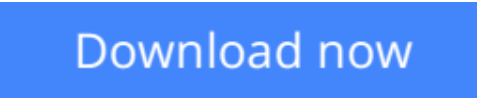

[Click here](http://toolbook.site/go/read.php?id=B00FEFRG4Y) if your download doesn"t start automatically

# **Mobile First Design with HTML5 and CSS3**

Jason Gonzalez

### **Mobile First Design with HTML5 and CSS3** Jason Gonzalez

## **In Detail**

The mobile first design philosophy aims to develop websites that will be lean and fast on small screens without sacrificing a tablet or desktop experience. Using HTML5, CSS3, and simple, standardized modern web tools you can make one site to rule them all.

Mobile First Design with HTML5 and CSS3 will teach you the tools you need to make a modern, standardsbased web page that displays beautifully on nearly any web browser—essential knowledge for anyone who makes websites!

In this book, you will learn how to set up a project from scratch and quickly get up and running with a full portfolio website that will form the base for making almost any kind of web page. Learn to develop web pages that fit the web conventions we all have to conform to. You will learn how to make responsive image slideshows; image galleries with detail pages; and bold, eye-catching banners and forms. Best of all, you will learn how to make these things fast without compromising quality.

This book will walk you through the process step by step with all the code required, as well as the thinking that goes behind planning a mobile first responsive website.

# **Approach**

A user friendly tutorial to develop websites that work for both small and large screens using HTML5 and CSS<sub>3</sub>.

### **Who this book is for**

This book is for beginner to intermediate developers and designers, as well as for those in management who want to understand what is possible with modern tools and strategies on the Web.

 $\triangle$  **[Download](http://toolbook.site/go/read.php?id=B00FEFRG4Y)** [Mobile First Design with HTML5 and CSS3 ...pdf](http://toolbook.site/go/read.php?id=B00FEFRG4Y)

**[Read Online](http://toolbook.site/go/read.php?id=B00FEFRG4Y)** [Mobile First Design with HTML5 and CSS3 ...pdf](http://toolbook.site/go/read.php?id=B00FEFRG4Y)

#### **From reader reviews:**

#### **Ann Gross:**

Book is actually written, printed, or descriptive for everything. You can realize everything you want by a book. Book has a different type. We all know that that book is important factor to bring us around the world. Beside that you can your reading talent was fluently. A e-book Mobile First Design with HTML5 and CSS3 will make you to possibly be smarter. You can feel a lot more confidence if you can know about almost everything. But some of you think that open or reading any book make you bored. It is not necessarily make you fun. Why they could be thought like that? Have you looking for best book or acceptable book with you?

#### **Beverly Hummell:**

Hey guys, do you would like to finds a new book to learn? May be the book with the name Mobile First Design with HTML5 and CSS3 suitable to you? The actual book was written by famous writer in this era. The particular book untitled Mobile First Design with HTML5 and CSS3is the one of several books which everyone read now. This book was inspired a number of people in the world. When you read this reserve you will enter the new dimension that you ever know before. The author explained their strategy in the simple way, therefore all of people can easily to comprehend the core of this e-book. This book will give you a lots of information about this world now. To help you see the represented of the world within this book.

#### **Jack Godina:**

Reading can called brain hangout, why? Because while you are reading a book especially book entitled Mobile First Design with HTML5 and CSS3 the mind will drift away trough every dimension, wandering in every single aspect that maybe not known for but surely might be your mind friends. Imaging every word written in a book then become one web form conclusion and explanation that will maybe you never get previous to. The Mobile First Design with HTML5 and CSS3 giving you a different experience more than blown away your thoughts but also giving you useful facts for your better life in this particular era. So now let us explain to you the relaxing pattern here is your body and mind are going to be pleased when you are finished reading through it, like winning a casino game. Do you want to try this extraordinary spending spare time activity?

#### **Cedric Barnett:**

Don't be worry in case you are afraid that this book may filled the space in your house, you can have it in ebook way, more simple and reachable. This specific Mobile First Design with HTML5 and CSS3 can give you a lot of friends because by you taking a look at this one book you have issue that they don't and make anyone more like an interesting person. This kind of book can be one of a step for you to get success. This guide offer you information that perhaps your friend doesn't know, by knowing more than other make you to be great individuals. So , why hesitate? We need to have Mobile First Design with HTML5 and CSS3.

**Download and Read Online Mobile First Design with HTML5 and CSS3 Jason Gonzalez #K2WUYEQGRZS**

## **Read Mobile First Design with HTML5 and CSS3 by Jason Gonzalez for online ebook**

Mobile First Design with HTML5 and CSS3 by Jason Gonzalez Free PDF d0wnl0ad, audio books, books to read, good books to read, cheap books, good books, online books, books online, book reviews epub, read books online, books to read online, online library, greatbooks to read, PDF best books to read, top books to read Mobile First Design with HTML5 and CSS3 by Jason Gonzalez books to read online.

### **Online Mobile First Design with HTML5 and CSS3 by Jason Gonzalez ebook PDF download**

**Mobile First Design with HTML5 and CSS3 by Jason Gonzalez Doc**

**Mobile First Design with HTML5 and CSS3 by Jason Gonzalez Mobipocket**

**Mobile First Design with HTML5 and CSS3 by Jason Gonzalez EPub**